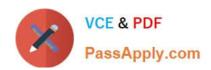

## C\_S4HDEV1909<sup>Q&As</sup>

SAP Certified Development Associate - Programming in SAP S/4HANA for SAP NetWeaver ABAP Programmer

# Pass SAP C\_S4HDEV1909 Exam with 100% Guarantee

Free Download Real Questions & Answers **PDF** and **VCE** file from:

https://www.passapply.com/c\_s4hdev1909.html

100% Passing Guarantee 100% Money Back Assurance

Following Questions and Answers are all new published by SAP Official Exam Center

- Instant Download After Purchase
- 100% Money Back Guarantee
- 365 Days Free Update
- 800,000+ Satisfied Customers

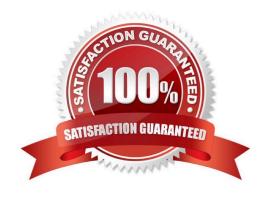

### https://www.passapply.com/c\_s4hdev1909.html

2024 Latest passapply C\_S4HDEV1909 PDF and VCE dumps Download

#### **QUESTION 1**

You want to write a SELECT statement using the Open SQL syntax of release 7.50. Which of the following sequences of clauses are valid?

There are 2 correct answers to this question.

- A. FROM clause can precede the column list
- B. WHERE clause can precede the INTOclause
- C. UP TO ... ROWS can precede the INTO clause
- D. INTO can precede the UNION clause

Correct Answer: AB

#### **QUESTION 2**

You want to create a new CDS view VIEW1 that reads from CDS view VIEW2. VIEW2 has 2 input parameters, par1 and par2, with data type abap.char(10).

Which of the following is the correct way to supply the input parameters?

Please choose the correct answer.

- A. select from VIEW2( par1 = IText1I, par2 = IText2I )
- B. select from VIEW2( par1: IText1I par2: IText2I )
- C. select from VIEW2( par1: IText1I, par2: IText2I )
- D. select from VIEW2( par1= IText1I par2= IText2I )

Correct Answer: C

#### **QUESTION 3**

The Entity Manipulation Language (EML) is an extension of which of the following? Please choose the correct answer.

- A. The ABAP Programming Language
- B. The Structured Query Language
- C. The Service Definition Language
- D. The Behavior Definition Language

Correct Answer: A

#### https://www.passapply.com/c\_s4hdev1909.html 2024 Latest passapply C\_S4HDEV1909 PDF and VCE dumps Download

#### **QUESTION 4**

You implement an ABAP Managed Database Procedure (AMDP). You want to access some other objects from within your script code. Which of the following objects must you list after the USING addition?

There are 2 correct answers to this question.

- A. AMDP Functions
- B. Database Views
- C. Calculation Views
- D. Stored Procedures

Correct Answer: AB

#### **QUESTION 5**

In a Custom Business Object you want to implement a determination for a node with the ID SALESORDER. What kind of parameter is the SALESORDER parameter? Please choose the correct answer.

- A. Importing
- B. Changing
- C. Returning
- D. Exporting

Correct Answer: B

C S4HDEV1909 VCE Dumps C S4HDEV1909 Study Guide C S4HDEV1909 Braindumps